# Der LAT<sub>EX</sub>-Style für die Problemschach-Zeitschrift *Die Schwalbe*

Version 1.3

Stefan Höning Neuss

## 2012/04/30

#### **Zusammenfassung**

Diese Dokumentation beschreibt den L<sup>AT</sup>EX-Style, der zum Setzen der Zeitschrift *Die Schwalbe* benutzt wird — die Mitglieder Zeitschrift der deutschen Vereinigung für Problemschach.

Dieser Style hat zwei wesentliche Aufgaben. Er führt einige Layoutanpassungen bzgl. des diagram.sty durch, mit dem die Problemschach-Diagramme erzeugt werden. Ausserdem definiert er für die wesentlichen Elemente eines Heftes Umgebungen, so dass hieraus u. a. das Inhaltsverzeichnis des Hefts automatisch erstellt wird.

# **1 Kommandos und Umgebungen zur Gliederung eines Hefts**

\Heft Jedes Heft wird durch den Befehl \Heft eingeleitet. Der Befehl hat die folgenden vier Parameter in der angegebenen Reihenfolge:

- 1. der Band, zu dem das Heft gehört
- 2. die Nummer des Heftes
- 3. der Monat des Erscheinens
- 4. das Jahr des Erscheinens
- 5. die Seitennummer der ersten Seite des Heftes

Das August Heft 2011, das die fortlaufende Nummer 250 hat und mit der Seitenummmer 177 beginnt wird demzufolge folgendermassen eingeleitet:

\Heft{XXX}{250}{August}{2011}{177}

- Editorial Die Editorial Umgebung benötigt einen Parameter, der die Überschrift definiert. Als optionaler Parameter kann noch der Eintrag im Inhaltsverzeichnis festgelegt werden. Lässt man diesen weg, erscheint dort der Begriff **Editorial**.
	- aktuell Die aktuell Umgebung für die Aktuellen Meldungen kommt ohne parameter aus. Neben der Überschrift wird ein Eintrag im Inhaltsverzeichnis erzeugt.
- InformalEntscheid Die Preisberichte zu Informalturnieren der *Schwalbe* werden in die Umgebung InformalEntscheid eingebettet. Das einleitende \begin{InformalEntscheid} hat dabei 3 Parameter:

1. die Abteilung

2. das Jahr, auf das sich der Entscheid bezieht

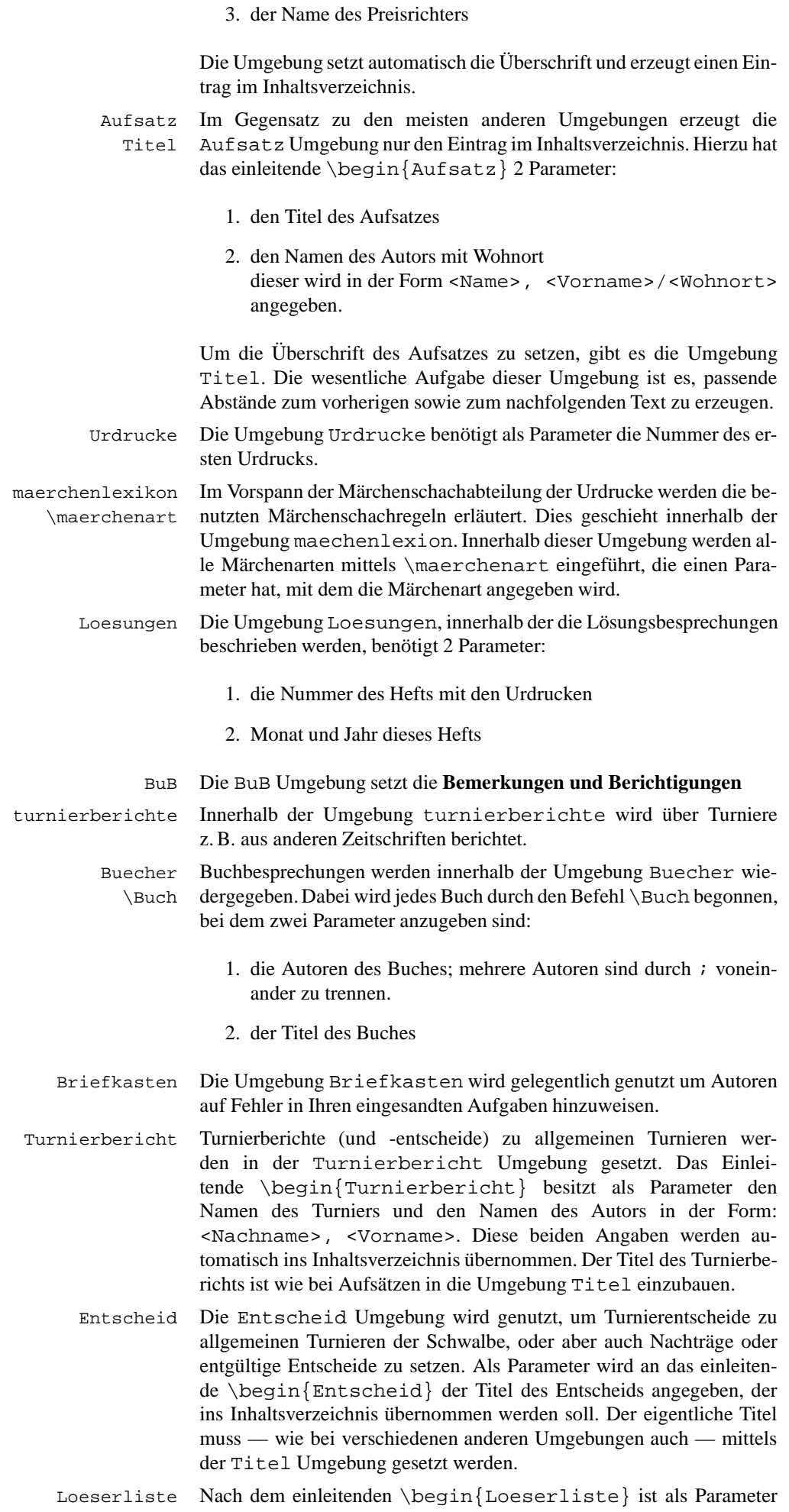

das Jahr anzugeben, auf dass sich die Löeserliste bezieht.

Turnierausschreibung

Nachruf

dauerkonto

loesungswettbewerb

# **2 Kleine Helferlein**

#### **2.1 Diagrammgrössen**

\smalldia In der Schwalbe werden normalerweise zwei verschiedene Diagramm- \normaldia grössen verwendet. Mittels \normaldia wird die Normalgrösse eingestellt. Mittels \smalldia kann auf kleinere Diagramme umgeschaltet werden — von denen dann 4 Stück in eine Zeile passen. Da die kleineren Diagramme normalerweise zu mehreren benutzt werden, kann dieser Befehl natürlich auch als Umgebung benutzt werden.

#### **2.2 Häufige Abkürzungen**

\dh LATEX intepretiert einen Punkt nach einem Kleinbuchstaben normaler-

\ua weise als Satzende. Als Folge davon ist der Abstand hinter diesem Punkt

 $\angle$ zB \su grösser als der normale Wortabstand. Insbesondere bei Abkürzungen ist dies aber nicht gewünscht. Besonders bei mehrgliedrigen Abkürzungen

\ep sollte man sogar einen kleineren Abstand als den normalen Wortabstand zwischen den Gliedern der Abkürzung wählen. Daher definiert der Style

Befehle für einige Häufig vorkommende Abkürzungen:

\seedia

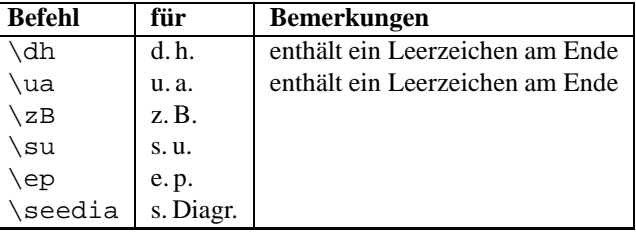

#### **2.3 Verschiedenes**

\figline Mittels \figline kann eine Zeile mit Königen ausgegeben werden, die als Trenner zwischen 2 Abschnitten dient. \foto Um Freiraum für ein Foto zu lassen kann der Befehl \foto{<Breite>}{<Hoehe>}{<Bildunterschrift>} benutzt werden.

#### **3** Die Treiberdatei für die Dokumentation

Der folgende Code erzeugt die Dokumentation. Da dies der erste nicht auskommentierte Code in der Datei ist, kann die Dokumentation einfach erzeugt werden, indem man diese Datei mit LATEX  $2\varepsilon$  übersetzt.

```
1 (*driver)
2 \documentclass[a4paper]{article}
3 \usepackage{doc}
4 % \usepackage[german]{babel}
5 \usepackage{schwalbe}
6 \setlength{\textwidth}{10cm}
7 \setlength{\oddsidemargin}{65mm}
8 \EnableCrossrefs
9 \CodelineIndex
10 \RecordChanges
11 \begin{document}
12 \DocInput{schwalbe.dtx}
13 \end{document}
14 \langle / driver\rangle
```
## **4 Die Implementierung des** *Schwalbe***-Style**

Der Vorspann des Style.

```
15 \langle *style \rangle16 \ProvidesPackage{schwalbe}[1997/07/27]
17% \AtBeginDocument{\normaldia}
18 %
19 \RequirePackage[german]{babel}
20 \RequirePackage{ifthen}
21 \text{V}usepackage{diagram}
22 % \usepackage{array}
23 \backslash use package{times}24 \usepackage{picinpar}
25 % \usepackage{longtable}
26 \usepackage{multicol}
27 % \usepackage{rotating}
28% \newcommand{\ra}{\mbox{$\rightarrow$}}
29 %-----------------------------------------------------------
30 % Einige Trennhilfen
31 \hyphenation{Patt-idee Da-men-op-fer nicht-ortho-doxe Grim-shaw}
32 %
33 %
34 \advance\exhyphenpenalty by -10
35 \tolerance2000\relax
36 \emergencystretch15\p@
37 %
38 %
39 % Wir wollen Fussnoten noch lesbar haben. Daher uebernehmen wir
40 % die "\footnotesize" definition wie bei 12pt.
41 \renewcommand\footnotesize{%
42 \@setfontsize\footnotesize\@xpt\@xiipt
43 \abovedisplayskip 10\p@ \@plus2\p@ \@minus5\p@
44 \abovedisplayshortskip \z@ \@plus3\p@
45 \belowdisplayshortskip 6\p@ \@plus3\p@ \@minus3\p@
46 \def\@listi{\leftmargin\leftmargini
47 \topsep 6\p@ \@plus2\p@ \@minus2\p@
48 \parsep 3\p@ \@plus2\p@ \@minus\p@
49 \itemsep \parsep}?
50 \belowdisplayskip \abovedisplayskip
51 }
52 %
53 %-----------------------------------------------------------
54 % Ein paar Abk"urzungen:
55 %
56 \ \delta\ \delta\57 \{def\u_a\}, a. \ \ \ \ \ \ \ \ \58 \def\zB{z.\,B.\ignorespaces}
59 \def\su{s.\,u.\ignorespaces}
60 \def\eq{e}{p\in\}, p.\i{inorespaces}61 \def\seedia{s.\,Diagr.}
62 %
63 %-----------------------------------------------------------
64 %
65 % Schmuckzeilen
66 %
67 \def\figline{%
68 \centerline{%
69 \wK \wK \wK \wK \wK \wK \wK \wK \wK \wK \wK \wK \wK %
70 \wK \wK \wK \wK \wK \wK \wK \wK \wK \wK \wK \wK \wK %
71 \wK \wK \wK \wK \wK \wK \wK \wK \wK \wK \wK \wK \wK %
72 }}
73 %
74 %-----------------------------------------------------------
75 % Freiraum f"ur Fotos
76 \def\foto#1#2#3{%
77 \begin{minipage}[t]{#1}
78 \hbox to \#1\{\hbox{hsize}\#1\}
```
79  $\forall x \in \mathbb{Z}$ 80 \noindent\hbox{ }\vfill\hbox{ }%  $81$  }  $\frac{8}{5}$ 82 }%  $83 \text{ log}$ 84 #3% 85  $\end{math}$  \end{minipage} 86 }% 87 %----------------------------------------------------------- 88 %----------------------------------------------------------- 89 % Wir definieren das Diagrammlayout ein wenig um 90 % 91 \newcommand{\rb}[1]{\raisebox{0.4ex}{#1}} 92 \nocomputer 93 % \figcnttrue 94 \setboolean{piececounter}{true} 95 \diagcenter 96 \setmonthstyle{Roman} 97 % These are for normal tex cmr fonts 98 % 99 %\def\normaldia{% 100% \font\chessfont=fselch16%  $101 \text{ %}$  \font\authorfont=cmbx9%  $102$  % \font\cityfont=cmti9 103% \font\sourcefont=cmsl9  $104 \text{ }$  \font\awardfont=cmr9 105% \font\dedicfont=cmsl9  $106 %$  \font\stipfont=cmr9 107% \font\remfont=cmr9 108% \font\labelfont=cmr5 109% \font\boardfont=cmss8  $110 \frac{9}{2}$  $111 \$ ldia $\frac{e}{h}$ 112 % \font\chessfont=fselch12% 113% \font\authorfont=cmbx7%  $114 %$  \font\cityfont=cmti7 115 % \font\sourcefont=cmsl8 scaled 900%  $116 %$  \font\awardfont=cmr7 117% \font\dedicfont=cmsl8 scaled 900% 118 $%$  \font\stipfont=cmr7 119% \font\remfont=cmr7  $120 \text{ s}$  \font\labelfont=cmr5 121% \font\boardfont=cmss8 scaled 800 122 %}  $123$  %\def\normaldia{% 124% \font\chessfont=fselch16% 125% \font\authorfont=ptmb0 scaled 1100% 126% \font\cityfont=ptmri0 scaled 1100% 127% \font\sourcefont=ptmro0 scaled 1100% 128% \font\awardfont=ptmr0 scaled 1100% 129 % \font\dedicfont=ptmr0 scaled 1100% 130 % \font\stipfont=ptmr0 scaled 1100% 131 % \font\remfont=ptmr0 scaled 1100% 132 % \font\labelfont=ptmr0 scaled 500% 133 % \font\boardfont=cmss8  $134 \frac{6}{5}$  $135 \$  \def\smalldia{ % 136% \font\chessfont=fselch12% 137% \font\authorfont=ptmb0 scaled 900% 138% \font\cityfont=ptmri0 scaled 900% 139 % \font\sourcefont=ptmro0 scaled 900% 140% \font\awardfont=ptmr0 scaled 900% 141% \font\dedicfont=ptmro0 scaled 900% 142 % \font\stipfont=ptmr0 scaled 900% 143% \font\remfont=ptmr0 scaled 900% 144% \font\labelfont=ptmr0 scaled 500% 145% \font\boardfont=cmss8

```
146 % }
147 \def\normaldia{%
148 \font\chessfont=fselch16%
149 \def\{\bf{}n\}150 \det\cityfont\{\text{itshape}\}151 \det\{\sqrt{s}152 \left\{\det\right\} awardfont\left\{\right\}153 \det\{dediction {\i{tshape}}154 \def\istipfont {\n}155 \det\mathrm{const}156 \def\label{defof} \def\labelfont{\footnotesize}
157 \det\{bondf\cdot f\cdot f\cdot f\cdot f\cdot f\cdot g\}158 \setboardwidth%
159 }
160 \, \text{def}\ smalldia\frac{1}{8}161 \font\chessfont=fselch12%
162 \det\{\arctan\{\mathsf{small}\b{series}\}\163 \def\cityfont{\small\itshape}%
164 \ \text{Sourcefont} \ \text{small}\ slshape165 \def\awardfont{\small}%
166 \qquad \text{def}\text{const}\sim 11167 \ \text{def}\stipfont{\simeq}168 \qquad \text{def}\ \text{conf}169 \def\labelfont\ssim\simeq\searrow170 \def\bar{f}n\geq\171 \setboardwidth%
172 }
173 % Die Schwalbe wird in 11pt gesetzt, daher definieren wir die
174 % entsprechene Option um:
175 \renewcommand*{\diagramxi}{\normaldia}
176 \def\do@dia@job{%
177 \@write@sol\ifvmode\noindent\fi\unhbox\dia@box%
178 \sw@problem%
179 }
180 % In der Schwalbe setzen wir keine akademischen Titel.
181 \setboolean{showacademictitle}{false}
182 %%%%%%%%%%%%%%%%%%%%%%%%%%%%%%%%%%%%%%%%%%%%%%%%%%%%%%%%%%%%
183 % Wir haben ein spezielles Seitenlayout
184 \backslash hoffset-25mm
185 \voffset-25mm
186 \textheight26cm
187 \textwidth157mm
188 \oddsidemargin22.5mm
189 \topmargin19mm
190 \headheight0cm
191 \headsep0cm
192 % \footheight14pt
193 \footskip10mm
194 \parindent0mm
195 \parskip1ex plus 1ex minus .5ex
196 \, \text{def}\\@oddhead{}
197 \def\@oddfoot{%
198 \ifodd\c@page%
199 \hbar \hbar \hbar \hbar \hbar \hbar \hbar \hbar \hbar \hbar \hbar \hbar \hbar \hbar \hbar \hbar \hbar \hbar \hbar \hbar \hbar \hbar \hbar \hbar \hbar \hbar \hbar \hbar \hbar \hbar \hbar \hbar \hbar \hbar \hbar \hbar 200 \leq 7.58201 \hbox to \textwidth{\thepage\hfill}%
202 \bigcup f \, i \, \203 }
204 \inner@frame\z@%
205 \v@frame@dist\z@%
206 \h@frame@dist\z@%
207 \setboardwidth
208 \n\overline{\vee}209 \newif\if@urdruck\@urdruckfalse
210 \def\urdruck{\@urdrucktrue}
211 %%%%%%%%%%%%%%%%%%%%%%%%%%%%%%%%%%%%%%%%%%%%%%%%%%%%%%%%%%%%
212 % Absaetze in window Umgebungen
```

```
213 %%%%%%%%%%%%%%%%%%%%%%%%%%%%%%%%%%%%%%%%%%%%%%%%%%%%%%%%%%%%
214 \newcommand{\windowpar}{%
215 \newline\hbox{\vbox to \parskip{\vss}}\newline%
216 }
217 %%%%%%%%%%%%%%%%%%%%%%%%%%%%%%%%%%%%%%%%%%%%%%%%%%%%%%%%%%%%
218 % Einige deutsche Schreibweisen
219 \le L \le L = \langleany
220 \leq t\text{ferner}=\text{further}221 \def\reprint{%
222 \hbox to \textwidth{\bf%
223 PLEASE<sup>~</sup>REPRINT\hfill
224 BITTE~NACHDRUCKEN\hfill
225 PRIERE˜DE˜REIMPRIMER%
226 }%
227 }
228 %%%%%%%%%%%%%%%%%%%%%%%%%%%%%%%%%%%%%%%%%%%%%%%%%%%%%%%%%%%%
229 % Der Befehl \Heft leitet jedes Heft ein. Damit werden
230 % Band, Heftnummer, Monat, Jahr und erste Seitennummer des Heftes
231 % spezifiziert.
232 \def\Heft#1#2#3#4#5{%
233 \det\theta = \frac{f}{\theta}234 \det\h{\text{eff}}(42)235 \det\theta236 \det\theta237 \setcounter{page}{#5}%
238 \hbox to \textwidth{\vbox to 60mm{\vfill}\hfill}%
239 \hbox to \textwidth{%
240 \{\langle \rangle\} \{ \langle \rangle\}241 \hbar \hbar \hbar \hbar \hbar242 {\langle \text{large} \rangle} bfseries BAND #1}%
243 \hbar f i l l<sup>8</sup>
244 \{\langle \rangle\} / \{ \rangle\}245 }%
246 \quad \forallvskip2mm%
247 \hrule width \textwidth height 1\p@%
248 \frac{1}{248} \frac{1}{248}249 \t\veeskip5mm%
250 }
251 %
252 %%%%%%%%%%%%%%%%%%%%%%%%%%%%%%%%%%%%%%%%%%%%%%%%%%%%%%%%%%%%
253 % Wir ben"otigen ein paar Kommandos und Umgebungen, die die
254 % einzelnen Teile der Zeitschrift einleiten. Hier ein kurzer
255 % "Uberblick "uber die wesentlichen Teile:
256 %
257 % 0) Editorial
258 % 1) Aufs"atze
259 % 2) Urdrucke/Studien
260 % 3) Loesungen
261 % 3b) Loeserliste
262 % 4) Bemerkungen und Berichtigungen
263 % 5) Turnierausschreibungen
264 % 6) Turnierberichte
265 % 7) Personalia
266 % 8) Buchbesprechungen
267 % 9) Einladungen zu Tagungen
268 %
269 % Um die Erstellung eines Inhaltsverzeichnisses zu
270 % vereinfachen, werden die jeweilig notwendigen
271 % Informationen automatisch in eine entsprechende Datei
272 % geschrieben.
273 %%%%%%%%%%%%%%%%%%%%%%%%%%%%%%%%%%%%%%%%%%%%%%%%%%%%%%%%%%%%
274 % Nun k"onnen die einzelnen Umgebungen und Befehle definiert
275 % werden
276 8 - - - - - - - - - - - -277 % 0) Editorial
278 \text{def}\Rditorial{%
279 \@ifnextchar[{\x@editorial}{\x@editorial[Editorial]}%
```

```
280 } \frac{6}{5}281 \def\x@editorial[#1]#2{%
282 \ttitel@skip%
283 \centerline{\Large\bfseries #2}%
284 \titel@skip%
285 \setminus \text{stepcounter}\{\emptyset \text{inhalt}\}\286 \inhalt@label\relax%
287 \begingroup%
288 \det\left(\text{etmpa}\left\{\text{\#1}\right\}\right)289 \def\@tempb{\editorial}%
290 \text{lede}291 \write\sw@contents{%
292 \@nearverbatim\@tempb{%
293 \{\n\enearverbatim\@tempa}%
294 {\{n\} {\emptyset} {\emptyset} {\emptyset} {\emptyset}295 % \{\langle\ 295 %
296 {}^{2}297 } \frac{8}{6}298 {}^{2}299 \expandafter\endgroup\@tempc%
300 }
301 %-----------------------------------------------------------
302 \def\Verschiedenes{%
303 }
304 %-----------------------------------------------------------
305 \text{ \textdegree}306 \ttitel@skip%
307 \centerline{\Large\itshape AKTUELLE MELDUNGEN}
308 \titel@skip%
309 \stepcounter{@inhalt}%
310 \inhalt@label\relax%
311 % Eintrag im Inhaltsverzeichnis
312 \bgroup%
313 \det\{\emptyset\} \aktuell \314 \edef\@tempa{
315 \write\sw@contents{%
316 \@nearverbatim\@tempb{%
317 {\{\varphi\}} {\@nearverbatim\pageref{inhalt\@nameuse{the@inhalt}}}
318 % \langle \text{P} \rangle \langle \text{P} \rangle319 }%320 }%
321 \frac{12}{5}322 \expandafter\egroup\@tempa%
323 }
324 %-----------------------------------------------------------
325 % 1) Aufs"atze
326 % Parameter:
327 % 1. Titel
328 % 2. Autoren mit Wohnorten
329 % Die Autoren sind in der Form: Name, Vorname[, Titel]/
  Wohnort
330 % anzugeben. Mehrere Autoren sind durch "; " voneinander zu
331 % t rnnnn332 %
333 \newif\if@noname
334 \newif\if@normalname
335
336 \let\titel@ext\relax
337 \newcounter{@inhalt}
338 \setcounter{@inhalt}{0}
339 \def\the@inhalt{\@arabic\c@@inhalt}
340 \, \text{def}\in\mathbb{Z} and \{label\{label}341 \def\Titel{\ttitel@skip\centering\addtolength{\baselineskip}{4pt}}
342 \def\endTitel{\titel@skip\titel@ext}
343\def\Untertitel{\subtitel@skip\centering}
344 \def\endUntertitel{\subtitel@subskip}
345 \def\Delta ufsatz\#1\#2\
```

```
346 \stepcounter{@inhalt}%
347 \let\titel@ext\inhalt@label\relax%
348 \begingroup%
349 \setminus \text{setcounter} \{ \text{footnote} \} \{ 0 \}350 \det\left(\text{let}\right)351 \det\setminus \text{div}(\hat{\cdot})352 \det\left(\text{extempb}\left(\#2\right)\right)353 \text{edef}\text{etempd}354 \write\sw@contents{%
355 \@nearverbatim\@tempc{%
356 {\{n\} {\emptyset} {\emptyset} {\emptyset} {\emptyset} {\emptyset}357 % \{\langle\ @nameuse \{\} the page \} \358 {\@nearverbatim\@tempa}%
359 \{\n\enearverbatim\@t{empb}\360 }&
361 }&
362 {}^{8}363 \expandafter\endgroup\@tempd%
364 }
365
366 % \def\Aufsatz{%
367 % \diagnum{1}%
368 \@ifstar{\@nonametrue\@Aufsatz}{\@nonamefalse\@Aufsatz}&
369%370% %
371 % \def\@Aufsatz#1{%
372 % \def\main@title{{#1}} %
373 % \@ifnextchar [\{x\&\text{Satz}}{\y\&\text{Satz}}
374\frac{6}{9}}
375% %
376% \def\x@Aufsatz[#1]#2{%
377 % % Der Anfang eines Aufsatzes ist eine gute Stelle um
378 % % eine neue Seite zu beginnen.
379 % \ttitel@skip%
380 \frac{8}{8} \vbox{%
381 % % Schreibe Aufsatztitel und Autor(en)
382 % \centering%
383 % \{ \Large\bf\hat{} \384 % \{ \b{f#1} \} \ \{ Zmm\}385 % \{ \b{bf\}386 % \frac{1}{2} \frac{1}{2} \frac{1}{2} \frac{1}{2} \frac{1}{2} \frac{1}{2} \frac{1}{2} \frac{1}{2} \frac{1}{2} \frac{1}{2} \frac{1}{2} \frac{1}{2} \frac{1}{2} \frac{1}{2} \frac{1}{2} \frac{1}{2} \frac{1}{2} \frac{1}{2} \frac{1}{2} \frac{1}{2} \frac{1}{2} \frac{387\frac{8}{9} \leq \leq 387\frac{8}{9}388% \@firsttrue%
389 % \let\@action=\sw@author%
390 % \l@@klist#2; \e@list%
391 \frac{1}{2}392\frac{8}{9} \vfilneq
393 % }%
394 % % Erzeuge einen Eintrag f"ur das Inhaltsverzeichnis
395 % \begingroup%
396\% \def\@tempc{\aufsatz}%
397 % \text{d}e f\left(@tempb{#2}\right)398 % \edef\@tempa{%
399\% \write\sw@contents{%
400 % \@nearverbatim\@tempc{%
401 % \{\langle\ anameuse \{\} hepage \} \}402 % \{\@{n}enearverbatim\main@title} %
403 % \{ \varphi \neq \varphi \}404\frac{8}{6} } \frac{8}{3}405 % {}^2406\frac{9}{6} }&
407 % \expandafter\endgroup\@tempa%
408 % % Erzeuge einen Abstand zum nachfolgenden Text
409 % \titel@skip%
410*411 \frac{6}{6} \frac{6}{6}412% \def\y@Aufsatz#1{%
```

```
413 % % Der Anfang eines Aufsatzes ist eine gute Stelle um
414 % % eine neue Seite zu beginnen.
415 % \ttitel@skip%
416 % \vbox{%
417 % % Schreibe Aufsatztitel und Autor(en)
418% \centering%
419 % \{\Large\bf\mathrm{indin@title}\}\[2mm]420 % \{ \b{f}\}\421% \if@noname%
422\frac{8}{6} \leq \leq 15e\frac{8}{6}423\frac{8}{9} \@firsttrue \
424 % \let\@action=\sw@author%
425 % \l@@klist#1; \e@list%
426\frac{8}{6}  \{f\} \} \}427 %428 % % Erzeuge einen Eintrag f"ur das Inhaltsverzeichnis
429 % \begingroup%
430 % \def\@tempc{\aufsatz}%
431 % \det\left(\text{extemp}f\#1\right)432 % \edef\@tempa{%
433 % \write\sw@contents{%
434 % \@nearverbatim\@tempc{%
435 % \{ \Omega_{\text{nameuse}} \}436 % {\@nearverbatim\main@title}%
437 % {\@nearverbatim\@tempb}%
438<sup>8</sup> }
439<sup>8</sup> }%<br>440 % }
440 %
441% \expandafter\endgroup\@tempa%
442 % % Erzeuge einen Abstand zum nachfolgenden Text
443 % \titel@skip%
444\frac{9}{6}}
445 %
446 %-----------------------------------------------------------
447 % 2) Urdrucke
448 % Parameter:
449 % Nummer des ersten Urdrucks
450 % Dies ist eine Umgebung. Innerhalb der Umgebung werden
451 % die Diagramme immer zu dritt nebeneinander gesetzt -
452 % sofern dies pa"st. Au"serdem werden von jedem Diagramm
453 % die Autoren sowie Diagramm und Seitennummern in die
454 % Datei \jobname.inhalt geschrieben.
455 %
456 \def\Urdrucke#1{%
457 \begingroup%
458 \setboolean{showcity}{true}%
459 \nocomputer%
460 \ddot{\text{diag numbering}} \{arabic\}461 \ddot{\text{diagramum}} \#1 } \%462 \@urdrucktrue%
463 \, \deltadef\deltado@dia@job{%
464 % Gebe das Diagramm aus
465 \unhbox\dia@box%
466 % Erzeuge die Eintr"age f"ur das Inhaltsverzeichnis
467 \sw@problem%
468 } %469 \ttitel@skip%
470 \centerline{\Large\bfseries Urdrucke}%
471 \titel@skip%
472 \stepcounter{@inhalt}%
473 \inhalt@label\relax%
474 % Eintrag im Inhaltsverzeichnis
475 \bgroup%
476 \def\@tempb{\Urdrucke}%
477 \qquad \text{lede}f\@tempa{
478 \write\sw@contents{%
479 \@nearverbatim\@tempb{%
```
480 {\@nearverbatim\pageref{inhalt\@nameuse{the@inhalt}}}% 481 % \@nameuse{thepage}% 482 }  $\frac{1}{6}$ 483 }  $484$  }% 485 \expandafter\egroup\@tempa% 486 } 487 % 488 \def\endUrdrucke{% 489 \endgroup% 490 } 491 % 492 % Definiere ein anderes Layout f"ur den Kopf eines Diagramms 493 % 494 % 495 \def\@dia@number{}% Die Diagrammnummer wird bei den Autoren gesetzt!  $496%$ 497 \def\@dia@numberx{% 498 \if@special% 499 \thediag% 500 \else\ifdi@no%  $501$   $\theta$ <sup>2</sup> 502  $\{f_i\}_{f \in \mathcal{E}}$ 503 } 504 % 505 \def\@dia@authors{% 506 \ifauth@r% 507 \bgroup% 508 \authorfont% 509 \ifnormal@names% 510  $\def\@{delta}$   $\def\@{delta}$ 511  $\sqrt{f}i$ <sup>8</sup> 512 \@firsttrue% 513 \let\@action=\@dia@writename% Parse the list of authors 514 \@parseTokenlist\aut@tk;% 515  $\text{par\%}$ 516 \egroup% 517 \else% 518  $\{ \auchorfont\@dia@numberx \}$ 519 \if@special%  $520 \text{ \textdegree}$ 521 \else\ifdi@no% 522  $\forall$  par% 523  $\left\{ \exists 5 \right\}$ 524 \fi<sup>2</sup> 525 }  $526%$ 527 \def\@dia@writename#1; {% 528  $\frac{1}{2}$   $\frac{1}{2}$   $\frac{1}{2$ 529 \@firstfalse% 530 \setbox\@test@box=\hbox{% 531 \@dia@numberx\ % 532  $\&$   $\&$   $\&$   $\&$   $\&$  533  $\&$   $\&$  533 533 534 \@test@dimen=\wd\@test@box% 535 \ifdim\@test@dimen>\board@width\relax% 536 \noindent\hbox to\board@width{\@dia@numberx\hfill}\par% 537 \setbox\@test@box=\hbox{% 538  $\qquad \qquad \qquad \qquad$   $\qquad \qquad$   $\qquad \qquad$   $\qquad \qquad$   $\qquad \qquad$   $\qquad \qquad$   $\qquad \qquad$   $\qquad \qquad$   $\qquad \qquad$   $\qquad$   $\qquad$   $\qquad$   $\qquad$   $\qquad$   $\qquad$   $\qquad$   $\qquad$   $\qquad$   $\qquad$   $\qquad$   $\qquad$   $\qquad$   $\qquad$   $\qquad$   $\qquad$   $\qquad$   $\qquad$   $\qquad$   $\qquad$   $\qquad$   $\qquad$  $539$  }& 540 \@test@dimen=\wd\@test@box% 541 \ifdim\@test@dimen>\board@width\relax% 542 \hbox to\board@width{\@dianame#1; \hss}%  $543$   $\leq$   $\leq$   $\leq$ 544  $\hbar$   $\hbar$   $\hbar$   $\ell$   $\ell$ 545  $\setminus f \, i \,$ <sup>2</sup> 546 \else%

```
547 \@dia@numberx\hfill\@dianame#1; %
548 \bigcup f \, i \, \frac{6}{5}549 \leq \leq550 % Changed to get the resulting names centered.
551 \par\noindent\hbox to\board@width{\hss\@dianame#1; \hss\\552 \bigcup fi%
553 \l@@klist%
554 }
555 %
556 \def\@figurine@number{{\authorfont\thediag\ }}
557 % %
558 % \def\@dia@stipulation{%
559 % \if@stipulation%
560% \hbox to \board@width{%
561\frac{8}{8} \vtop{\frac{8}{8}562 % \if@stipulation\the\stipulation@tk\fi%
563 % \ifx@twins\ \ \@dia@twins\fi%
564 \{ifx@cond\} \ \ \{@di@condition\fi\<br>565 %
565 %566 % \hss \frac{2}{567\frac{2}{5}} \hss \frac{2}{567\frac{2}{5}}567<sup>9</sup>568% \else%569 % \x@twinsfalse%
570 % \x@condfalse%
571$ \fi%
572 \frac{6}{5} }
573 %
574 %-----------------------------------------------------------
575 % 3) Loesungen
576 % Parameter:
577 % 1. Nummer des Heftes mit den Urdrucken
578 % 2. Monat und Jahr
579 %
580 \def\Loesungen#1#2{%
581 \begingroup%
582 \ttitel@skip%
583 \centerline{\Large\bfseries L\"osungen der Urdrucke aus Heft #1, #2}%
584 \titel@skip%
585 \stepcounter{@inhalt}%
586 \inhalt@label\relax%
587 % Eintrag im Inhaltsverzeichnis
588 \bgroup%
589 \def\@tempb{\Loesungen}%
590 \det\left(\text{ext{#1}}\right)591 \det\left(\det\left(\det\right)592 \edef\@tempa{
593 \write\sw@contents{%
594 \@nearverbatim\@tempb{%
595 {\@nearverbatim\@tempc}%
596 {\@nearverbatim\@tempd}%
597 {\{\varphi\}} \@nearverbatim\pageref{inhalt\@nameuse{the@inhalt}}}
598 % \{ \Omega : \mathbb{R}^2 \leq \mathbb{R}^2 \}599 } %600 } \frac{6}{5}601 }%602 \expandafter\egroup\@tempa%
603 \parskip.5ex plus 2ex%
604 \catcode'/=\active%
605 }
606 %
607 \def\endLoesungen{%
608 \catcode ' /=12\%609 \endgroup%
610 }
611 %
612 \def\mainline#1{\bfseries#1}
613 %
```

```
614% \def\newsl{\char'/\hskip\slskip\discretionary{}{}{}}
615 % \catcode '/=\active\let/\newsl\catcode '/=12
616 %
617 \def\sol@slash{\nobreak\hskip\z@ plus 2\p@\char' /
  \hbox{\{hskip-0.1cm}l}618 %
619 \catcode'/=\active\relax\let/\sol@slash\relax\catcode'/
 =12%620 %
621 \def\bsol{\catcode'/=\active\relax}
622\def\esol{\catcode'/=12\relax}
623 \backslash bso1624%625 %-----------------------------------------------------------
626 % 3b) Loeserliste
627 % Bei der L"oserliste sind die als Parameter anzugeben.
628 \def\Loeserliste#1{%
629 \ttitel@skip%
630 \centerline{\Large\bfseries L\"oserliste #1}%
631 \titel@skip%
632 \stepcounter{@inhalt}%
633 \inhalt@label\relax%
634 % Eintrag im Inhaltsverzeichnis
635 \big\}636 \def\@tempb{\Loeserliste}%
637 \edef\@tempa{
638 \write\sw@contents{%
639 \@nearverbatim\@tempb{%
640 {\{@nearverbating\} \}641 }&
642 }&
643 {}^{2}644 \expandafter\egroup\@tempa%
645 }
646 %
647 % 3c) Sonderpunkte & Dauerkonto
648 \def\dauerkonto#1{%
649 \ttitel@skip%
650 \centerline{\large\bfseries L\"oserliste: Sonderpunkte \& Dauerkonto #1
651 \titel@skip%
652 }
653 %
654 %
655 \def\loesungswettbewerb#1{
656 \ttitel@skip%
657 \centerline{\Large\bfseries Preisbericht zum L\"osungswettbewerb #1}%
658 \titel@skip%
659 }
660 %-----------------------------------------------------------
661 % 4) Bemerkungen und Berichtigungen
662 %
663 \def\BuB{%
664 \ttitel@skip%
665 \centerline{\Large\bfseries Bemerkungen und Berichtigungen}&
666 \titel@skip%
667 \setminusstepcounter{@inhalt}%
668 \inhalt@label\relax%
669 \bsol%
670 % Eintrag im Inhaltsverzeichnis
671 \bgroup%
672 \def\@t{=} \def\@t{=} \delta' \delta'673 \edef\@tempa{
674 \write\sw@contents{%
675 \@nearverbatim\@tempb{%
676 {\{n\} {\{n\} {\{n\} {\{n\}677 % \alpha \alpha \alpha \beta678 } %
```

```
679 } %680 } %681 \expandafter\egroup\@tempa%
682 }
683 \def\end{B}684 %-----------------------------------------------------------
685 % 4a) Briefkasten
686 %
687 \def\Briefkasten{%
688 \titel@skip%
689 {\large\bfseries Briefkasten}%
690 \hskip1em%
691 }
692 %-----------------------------------------------------------
693 % 5) Ausschreibungen von Turnieren
694 % Parameter:
695 % 1. Titel des Turniers
696 % oder (mit * )<br>697 % 1 Titel
     1. Titel des Turniers
698 % 2. Untertitel (z. B. Ort und Datum)
699 %
700 \, \text{def} \arrow \701 \@ifstar{\x@Turnier}{\y@Turnier}%
702 }
703 \def\TurnierAusschreibung#1{%
704 \stepcounter{@inhalt}%
705 \inhalt@label\relax%
706 % Eintrag im Inhaltsverzeichnis
707 \bgroup%
708 \def\@tempb{\TurnierAusschreibung}%
709 \def\@t{ \quad \quad} \deftrightarrow \def\@t{ \quad \quad} \deftrightarrow 709
710 \text{lede}711 \write\sw@contents{%
712 \@nearverbatim\@tempb{%
713 \{\@{n}enearverbatim\@tempc}%
714 {\@nearverbatim\pageref{inhalt\@nameuse{the@inhalt}}}%
715 }&
716 }&
717 }%
718 \expandafter\egroup\@tempa%
719 }
720 %
721 \def\x@Turnier#1#2{%
722 \ttitel@skip%
723 \forall \text{Vbox}\{\textdegree}724 \centering%
725 {\langle\text{large}\rangle}bfseries\uppercase{#1}}\\[3mm]
726 \{ \b{f#2}\}\<br>727 }
727
728 \titel@skip%
729 }
730 %
731 \def\y@Turnier#1{%
732 \ttitel@skip%
733 \vee \vee \text{box}/\frac{2}{\circ}734 \centering%
735 \langle large\bf{\text{b}f} series\langle uppercase\{ #1\} %
736
737 \titel@skip%
738 }
739 %-----------------------------------------------------------
740 % 6) Turnierberichte
741 % Parameter:
742 % Titel des Turniers
743 % Preisrichter
744 %
745 \def\Turnierbericht#1#2{%
```
 \stepcounter{@inhalt}% 747 \let\titel@ext\inhalt@label\relax% % Erzeuge den Eintrag f\"ur das Inhaltsverzeichnis 749 \bgroup% 750  $\def\@t{mbb}{\Turnierbericht}$ 751  $\det\left(\text{ext{#1}}\right)$ 752  $\det\left(\det\left(\frac{1}{2}\right)\right)$ 753  $\text{?}$  \write\sw@contents{% \@nearverbatim\@tempb{% {\@nearverbatim\@tempc}% {\@nearverbatim\@tempd}% 758 %  $\{ \Omega \}$ 759  ${\{n\} \@nearverbatin\}$   $pageref{inhalt\}@nameuse{the@inhalt}}$  }  $\frac{6}{5}$  }  $%$  }& \expandafter\egroup\@tempa% } %  $766 \, \text{def}\$  bTurnier{% 767 \@ifstar{\by@turnier}{\bx@turnier}% } % \def\sw@turnier{% } % \def\bx@turnier#1#2{% \ttitel@skip% \vbox{% 776 \centering% 777  $\{\langle\text{Large}\rangle\}$ 778 \bgroup% 779 \bfseries% 780 \@firsttrue% 781 \let\@action=\sw@author% 782 \l@@klist#2; \e@list% \egroup% }% \titel@skip% 786  $\ddot{\text{d}i\text{apnum}}\left\{1\right\}$  } % \def\by@turnier#1{% \ttitel@skip% 791  $\forall x \in \mathbb{S}$  \centering 793  $\{ \Large\bf\#1}$ <br>794  $\}$  \titel@skip% 796  $\ddot{\text{d}i\text{apnum}}\left\{1\right\}$  } % %----------------------------------------------------------- % F"ur Informalturniere der Schwalbe gibt es eine besondere Umgebung % 1. Parameter: Abteilung % 2. Parameter: Jahr % 3. Parameter: Preisrichter \def\InformalEntscheid{% \@ifstar{\x@InformalEntscheid}{\y@InformalEntscheid}% } \def\x@InformalEntscheid#1#2#3{% \stepcounter{@inhalt}% \inhalt@label\relax% % Weitere Einstellungen  $\text{def}\@di\@numb\nex\&\@form\@if\@numb\nex\&\@if\@numb\nex\&\@if\@numb\nex\&\@if\@numb\nex\&\@if\@numb\nex\&\@if\@numb\nex\&\@if\@numb\nex\&\@if\@numb\nex\&\@if\@numb\nex\&\@if\@numb\nex\&\@if\@numb\nex\&\@if\@numb\nex\&\@if\@numb\nex\&\@if\@numb\nex\&\@if\@numb\nex\&\@if\@numb\nex\&\@if\@numb\nex\&\@if\@numb\nex$ \if@special%

```
813 \t\text{hedral}814 \else\ifdi@no%
815 \iint@sourcenr\the\sourcenr@tk\fi\ %
816 \left\{ \begin{array}{c} \uparrow \end{array} \right\}817 } \frac{8}{5}818 % Erzeuge den Eintrag f\"ur das Inhaltsverzeichnis
819 \bgroup%
820 \def\@tempb{\InformalEntscheid}%
821 \det\left(\text{let}\right)822 \qquad \qquad \text{def}\text{ermod}(#2)823 \det\left(\text{ext{ }#3}\right)824 \qquad \text{Neder}825 \write\sw@contents{%
826 \@nearverbatim\@tempb{%
827 {\@nearverbatim\@tempc}%
828 {\@nearverbatim\@tempd}%
829 {\@nearverbatim\@tempe}%
830 {\@nearverbatim\pageref{inhalt\@nameuse{the@inhalt}}}%
831 \frac{12}{8}832 } %833 }%
834 \expandafter\egroup\@tempa%
835 }
836 \def\y@InformalEntscheid#1#2#3{%
837 \ttitel@skip%
838 \vee839 \centerline{\Large\bfseries Entscheid im Informalturnier #2 der Schw
840 \centerline{\bfseries Abteilung: #1\hskip1cm Preisrichter: #3}&
841 {}^{3}842 \titel@skip%
843 \xint \frac{\text{Im}t}{\text{Im}t} \x@InformalEntscheid{#1}{#2}{#3}%
844 }
845 %
846 %-----------------------------------------------------------
847 % Entg"ultiger Entscheid
848 % Parameter:
849 % 1. Turnier
850 % [2. Abteilung]
851 %
852 \def\Entscheid#1{%
853 % Erzeuge den Eintrag f\"ur das Inhaltsverzeichnis
854 \stepcounter{@inhalt}%
855 \inhalt@label\relax%
856 \bgroup%
857 \def\@tempb{\Entscheid}%
858 \det\left(\text{betweenpc}\left\{\text{#1}\right\}\right)859 \text{lede} \text{lede}860 \write\sw@contents{%
861 \@nearverbatim\@tempb{%
862 {\@nearverbatim\@tempc}%
863 {\@nearverbatim\pageref{inhalt\@nameuse{the@inhalt}}}%
864 } %865 } %866 }&
867 \expandafter\egroup\@tempa%
868 }
869 %
870 \def\eEntscheid{%
871 \@ifstar{\i@eEntscheid}{\ii@eEntscheid}%
872 }
873 %
874 \def\i@eEntscheid#1{%
875 \ttitel@skip%
876 \quad \{vbox\}877 \centering
878 \Large\bfseries#1%
879 \frac{12}{5}
```

```
880 \titel@skip%
881 }
882 %
883 \def\ii@eEntscheid#1#2{%
884 \ttitel@skip%
885 \veebox\frac{8}{5}886 \centering%
887 \langle\text{Large}\backslash\text{bfgeries}\#1\rangle888 \large\bfseries#2%
889 }%
890 \stepcounter{@inhalt}%
891 \inhalt@label\relax%
892 \bgroup%
893 \def\@t{=} \def\@t{=} \Theta894 \det\left(\text{extempc}\left\{\text{\#1}\right\}\right)895 \text{lede} \text{lede} \text{ord}896 \write\sw@contents{%
897 \@nearverbatim\@tempb{%
898 {\@nearverbatim\@tempc}%
899 {\@nearverbatim\pageref{inhalt\@nameuse{the@inhalt}}}%
900 } \frac{9}{8}901 }%902 }&
903 \expandafter\egroup\@tempa%
904 \titel@skip%
905 }
906 %-----------------------------------------------------------
907 % 7) Personalia: Geburtstage und Sterbef"alle
908 % Parameter: (Geburt)
909 % 1. Name
910 % 2. Alter
911 % Parameter: (Verstorben)
912 % 1. Name
913 % 2. Daten
914 %
915 \newif\if@title\@titletrue
916 \def\Geburtstag{%
917 \@ifnextchar *{\@@Geburtstag}{\@Geburtstag}%
918 }
919 \def\@@Geburtstag#1{\@titlefalse\@Geburtstag}%
920 \def\@Geburtstag{%
921 \@ifnextchar [{\y@Geburtstag}{\x@Geburtstag}%
922 }
923 \def\x@Geburtstag#1#2{%
924 \if@title%
925 \ttitel@skip%
926 \centerline{\Large\bfseries#1\ \ #2}
927 \titel@skip%
928 \fi%
929 % Erzeuge den Eintrag f\"ur das Inhaltsverzeichnis
930 \stepcounter{@inhalt}%
931 \inhalt@label\relax%
932 \bqroup%
933 \def\@tempb{\Geburtstag}%
934 \det\left(\text{let}\right)935 \det\left(\det\left(\frac{H}{2}\right)\right)936 \text{edef}\text{erpa}\937 \write\sw@contents{%
938 \@nearverbatim\@tempb{%
939 {\@nearverbatim\@tempc}%
940 {\@nearverbatim\@tempd}%
941 {\{n\} \{v\} \{v\} \{v\}942 }%
943 }%944 }%
945 \expandafter\egroup\@tempa%
946 }
```

```
947 \def\y@Geburtstag[#1]#2#3{%
948 \if@title%
949 \ttitel@skip%
950 \text{Centerline} \{ #1 \}951 \titel@skip%
952 \{f_1\}953 % Erzeuge den Eintrag f\"ur das Inhaltsverzeichnis
954 \stepcounter{@inhalt}%
955 \inhalt@label\relax%
956 \bgroup%
957 \det\left(\mathbb{C}\right) \left(\det\left(\mathbb{C}\right)\right)958 \det\left(\text{betweenpc}\left\{#2\right\} \right)959 \det\left(\det\left\{ \#3\right\} \right)960 \text{lede} \text{lede}961 \write\sw@contents{%
962 \@nearverbatim\@tempb{%
963 {\@nearverbatim\@tempc}%
964 {\@nearverbatim\@tempd}%
965 {\@nearverbatim\pageref{inhalt\@nameuse{the@inhalt}}}%
966 }%
967 } %968 }&
969 \expandafter\egroup\@tempa%
970 }
971.8972\def\Verstorben{\@ifstar{\y@Verstorben}{\x@Verstorben}}
973 \def\x@Verstorben#1#2{%
974 \ttitel@skip%
975 \hbox to \textwidth{\large\bf\uppercase{#1}\hfill#2}%
976 \titel@skip%
977 % Erzeuge den Eintrag f\"ur das Inhaltsverzeichnis
978 \stepcounter{@inhalt}%
979 \inhalt@label\relax%
980 \bgroup%
981 \def\@tempb{\Verstorben}%
982 \det\left(\text{letmpc}\left\{#1\right\} \right)983 \det\left\{\#2\right\}984 \text{?}985 \write\sw@contents{%
986 \@nearverbatim\@tempb{%
987 {\@nearverbatim\@tempc}%
988 {\@nearverbatim\@tempd}%
989 {\@nearverbatim\pageref{inhalt\@nameuse{the@inhalt}}}%
990 } \frac{9}{6}991 } %992 }%
993 \expandafter\egroup\@tempa%
994 }
995%996 \def\y@Verstorben#1{%
997 % Erzeuge den Eintrag f\"ur das Inhaltsverzeichnis
998 \stepcounter{@inhalt}%
999 \inhalt@label\relax%
1000 \bgroup%
1001 \def\@tempb{\Verstorben}%
1002 \det\left\{\#1\right\}1003 \text{edef}\text{@tempa}?
1004 \write\sw@contents{%
1005 \@nearverbatim\@tempb{%
1006 {\@nearverbatim\@tempc}%
1007 {\{\varphi\}} {\@nearverbatim\pageref{inhalt\@nameuse{the@inhalt}}}
1008 \frac{12}{5}1009 } %1010 }%
1011 \expandafter\egroup\@tempa%
1012 }
1013 %
```

```
1014 \, \deltaf\Nachruf#1{%
1015 % Erzeuge den Eintrag f\"ur das Inhaltsverzeichnis
1016 \stepcounter{@inhalt}%
1017 \bgroup%
1018 \det\left\{\Psi\right\}1019 \det\left(\text{ext{#1}}\right)1020 \text{ledeff}\1021 \write\sw@contents{%
1022 \@nearverbatim\@tempb{%
1023 {\@nearverbatim\@tempc}%
1024 {\{n\} mearverbatim\pageref{inhalt\@nameuse{the@inhalt}}}
1025 } %
1026 } \frac{6}{5}1027 } \frac{8}{5}1028 \expandafter\egroup\@tempa%
1029 }
1030 %
1031 %-----------------------------------------------------------
1032 % 8) Buchbesprechungen
1033 \newif\if@firstbook
1034 % Zun"achst ein Befehl, mit dem die Buchbesprechungen beginnen
1035 \, \text{def}\Buecher{%
1036 \@ifstar{\@xBuecher}{\@Buecher}%
1037 }
1038 \def\@Buecher{%
1039 \ttitel@skip%
1040 \centerline{\Large\bfseries Buchbesprechungen}%
1041 \titel@skip%
1042 \@firstbooktrue%
1043 \stepcounter{@inhalt}%
1044 \inhalt@label\relax%
1045 % Eintrag im Inhaltsverzeichnis
1046 \bgroup%
1047 \def\@t{=} \delta\1048 \edef\@tempa{
1049 \write\sw@contents{%
1050 \@nearverbatim\@tempb{%
1051 {\langle \emptyset \rangle}1052 } %1053 } %1054 }%
1055 \expandafter\egroup\@tempa%
1056 }
1057 \def\@xBuecher{%
1058 \ttitel@skip%
1059 \centerline{\Large\bfseries Buchbesprechung}%
1060 \titel@skip%
1061 \@firstbooktrue%
1062 % Eintrag im Inhaltsverzeichnis
1063 \stepcounter{@inhalt}%
1064 \inhalt@label\relax%
1065 \bgroup%
1066 \def\{\theta\}1067 \edef\@tempa{
1068 \write\sw@contents{%
1069 \@nearverbatim\@tempb{%
1070 {\{\omega\}} {\@nearverbatim\pageref{inhalt\@nameuse{the@inhalt}}}
1071 } %1072 }%
1073 } %1074 \expandafter\egroup\@tempa%
1075 }
1076 %
1077 % Mit dem Befehl \Buch soll jedes Buch beginnen. Als Parameter
1078 % sind:
1079 % 1. Autor(en) und
1080 % 2. Titel des Buches
```

```
1081 % anzugeben. Beide Angaben erscheinen Fettgedruckt am Beginn der
1082 % Buchbesprechung und werden f"ur das Register "ubernommen.
1083 %
1084 % Schreiben der Autoren
1085 %
1086 \def\@book@authors#1; {%
1087 \if@notfirst%
1088 , \frac{1}{6}1089 \leq \leq \leq1090 \text{ V}noindent %
1091 \@notfirsttrue%
1092 \forall f \, i \approx1093 \&Fullname#1; \&1094 \l@@klist%
1095 }
1096 %
1097 \; \d{eff} Buch\frac{8}{3}1098 \futurelet\n@xt\x@Buch%
1099 }
1100
1101 \, \text{def}\xspace1102 \text{ifx}\n@xt\cdot\text{relax}\<br>1103 \text{ifx}\mod\text{else}\\ifvmode\else\newline\fi\@firstbookfalse%
1104 \left(\frac{\text{let}}{\text{maxt}}\right)1105 \else\if\n@xt+%
1106 \@firstbookfalse%
1107 \let\n@xt\y@Buch%
1108 \text{leless}1109 \if@firstbook%
1110 \titel@skip\@firstbookfalse%
1111 \else%
1112 \qquad \qquad \par<sup>%</sup>
1113 \{f \text{ is }1114 \left(\det\right)\neq\det\left(\det\right)1115 \{f_i\}1116 \n\ \ \ \ \ \ \ \ \1117 }
1118 %
1119 \def\y@Buch#1{\@Buch}
1120 \approx1121 \ \det\@Buch\#1\#2\1122 \bgroup%
1123 \bfseries%
1124 \text{ifx}\text{relax#1}\text{else}1125 \@notfirstfalse
1126 \let\@action\@book@authors%
1127 \l@@klist#1; \e@list%
1128 : \frac{9}{5}1129 \sqrt{f} i<sup>8</sup>
1130 \itshape #2\ \ignorespaces%
1131 \egroup%
1132 % Erzeuge den Eintrag f\"ur das Inhaltsverzeichnis
1133% \bgroup%
1134 % \det\left\{\Phi\right\}1135 % \det\left(\det\left(\det\right)1136 % \def\@tempd{#2}%
1137 % \edef\@tempa{
1138 % \write\sw@contents{%
1139 % \@nearverbatim\@tempb{%
1140 % {\@nearverbatim\@tempc}%
1141 % {\@nearverbatim\@tempd}%
1142 % \{\langle\ anameuse \{\text{thepage}\}\1143 8 } \frac{9}{6}1144\frac{9}{6} } \frac{9}{6}1145 \frac{6}{5} \frac{12}{5}1146 % \expandafter\egroup\@tempa%
1147 }
```

```
1148 %
1149 %-----------------------------------------------------------
1150 % 9) Einladungen zu Tagungen u. Turnieren
1151 \def\Einladung{ %
1152 \@ifnextchar[{\@@Einladung}{\@Einladung}%
1153 }
1154 \def\@Einladung#1{%
1155 \ttitel@skip%
1156 \quad \forall \text{box} \{ %
1157 \text{Centering}1158 \langle\text{large}\backslash\text{bf}\backslash\text{uppercase}\text{{\#1}}\rangle1159 \frac{12}{5}1160 \titel@skip%
1161 }
1162 \text{ def}\@Einladung[#1]#2\%1163 \ttitel@skip%
1164 \veebox{%
1165 \centering%
1166 \langle \text{large} \setminus \text{bf} \setminus \text{uppercase} \mid \#2 \rbrace<sup>&</sup>
1167 }%
1168 \titel@skip%
1169 \bgroup%
1170 \det\left(\mathbb{C}^{\infty}\right)1171 \det\left(\text{ext{#1}}\right)1172 \text{def}\text{expan}1173 \write\sw@contents{%
1174 \@nearverbatim\@tempb{%
1175 {\@nearverbatim\@tempc}%
1176 \{\langle\ anameuse \{\text{thepage}\}\1177 } %1178 }%1179 {}^{8}1180 \expandafter\egroup\@tempa%
1181 }
1182 %-----------------------------------------------------------
1183 % Tagungsberichte
1184 %
1185 %-----------------------------------------------------------
1186 \def\Bericht#1{%
1187 % Erzeuge den Eintrag f\"ur das Inhaltsverzeichnis
1188 \stepcounter{@inhalt}%
1189 \inhalt@label\relax%
1190 \ \ \ \ \ \1191 \det\left\{\Bbb{H}\right\}1192 \det\left(\text{extempc}\left\{\text{\#1}\right\}\right)1193 \text{def}\text{exmpa}\1194 \write\sw@contents{%
1195 \@nearverbatim\@tempb{%
1196 {\@nearverbatim\@tempc}%
1197 {\{ \emptyset\} \}1198 } %1199 }%
1200 {}^{2}1201 \expandafter\egroup\@tempa%
1202 \;1203 %-----------------------------------------------------------
1204 % Gruesse
1205 %
1206 \def\ Truss#1{%
1207 % Eintrag im Inhaltsverzeichnis
1208 \stepcounter{@inhalt}%
1209 \let\titel@ext\inhalt@label\relax%
1210 \bgroup%
1211 \det\left(\text{ext} \right) \frac{1}{2}1212 \det\left(\text{extempc}\left\{\text{\#1}\right\}\right)1213 \edef\@tempa{
1214 \write\sw@contents{%
```

```
1215 \@nearverbatim\@tempb{%
1216 {\@nearverbatim\@tempc}%
1217 {\varphi\{\varphi\}}1218 } %1219 } %1220 } \frac{6}{5}1221 \expandafter\egroup\@tempa%
1222 }
1223 %
1224 %-----------------------------------------------------------
1225 % Tagungsberichte
1226 %1227 \def\Tagung#1{%
1228 % Eintrag im Inhaltsverzeichnis
1229 \stepcounter{@inhalt}%
1230 \let\titel@ext\inhalt@label\relax%
1231 \bgroup%
1232 \det\left(\text{extempb}\right)\1233 \det\left\{\text{etmpc}\left\{\text{\#1}\right\}\right\}1234 \edef\@tempa{
1235 \write\sw@contents{%
1236 \@nearverbatim\@tempb{%
1237 {\@nearverbatim\@tempc}%
1238 {\{\n\omega:\n\}\1239 } %1240 } %1241 } %1242 \expandafter\egroup\@tempa%
1243 }
1244 %
1245 %-----------------------------------------------------------
1246 % Turnierberichte aus anderen Zeitschriften
1247 \def\turnierberichte{%
1248 \ttitel@skip%
1249 \t\t \vbox{box}/\tcentering\Large\bf bfseries Turnierberichte}&
1250 \titel@skip%
1251 \setminus \text{stepcounter}\{\text{\'einhalt}\}\1252 \let\titel@ext\inhalt@label\relax%
1253 \titel@ext%
1254 \nodiagnumbering%
1255 % Eintrag im Inhaltsverzeichnis
1256 \backslash baroup1257 \def\@tempb{\Turnierberichte}%
1258 \edef\@tempa{
1259 \write\sw@contents{%
1260 \@nearverbatim\@tempb{%
1261 {\{\omega\}} {\@nearverbatim\pageref{inhalt\@nameuse{the@inhalt}}}
1262 } %1263 } %1264 \frac{12}{5}1265 \expandafter\egroup\@tempa%
1266 }
1267 %
1268 \, \text{def}\\t\t\t turnier#1\1269 \forallxskip\forallw@\p@%
1270 \{ \langle \rangle \}1271 \langlepar%
1272 }
1273 %1274 %%%%%%%%%%%%%%%%%%%%%%%%%%%%%%%%%%%%%%%%%%%%%%%%%%%%%%%%%%%%
1275 % Es folgen ein paar Hilfskommandos und Initialsierungen
1276 %-----------------------------------------------------------
1277 % 1. "Offnen der datei, die alle Eintr"age f"ur das
1278 % Inhaltsverzeichnis enth"alt.
1279 %
1280 \newwrite\sw@contents
1281 \immediate\openout\sw@contents=\jobname.inhalt\relax
```

```
1282 \newwrite\sw@problems
1283 \times mmediate\openout\sw@problems=\jobname.problems\relax
1284 %-----------------------------------------------------------
1285 % 2. Abstand zu einer "Uberschrift und
1286 % von einer "Uberschrift zum folgenden Text
1287 %
1288 % \def\ttitel@skip{\vskip30\p@ plus \f@ur\p@\penalty-100}
1289 \def\ttitel@skip{\vskip24\p@ plus \f@ur\p@\goodbreak}
1290\def\titel@skip{\nopagebreak\vskip\tw@\p@}
1291 \def\subtitel@skip{\vskip10\p@ plus \f@ur\p@ minus \f@ur\p@ \penalty-100}
1292\def\subtitel@subskip{\nopagebreak\vskip\@ne\p@}
1293 %-----------------------------------------------------------
1294 % 3. Setzen von Autoren eines Aufsatzes
1295 %
1296 \, \text{def}\sw@author#1; \{1297 \sw@writeauthor#1;%
1298 \l@@klist%
1299 }
1300 %
1301 \def\sw@writeauthor#1, #2/#3; {%
1302 \iint \mathcal{A}1303 von\degree%
1304 \@firstfalse%
1305 \text{leless}1306 \quad \frac{\&\}{&\}1307 \{f\}1308 #2^* #1, #31309 }
1310 %-----------------------------------------------------------
1311 % 4. Schreiben der Autoren von Urdrucken in das
1312 % Inhaltsverzeichnis
1313 %
1314 \newif\if@gemeinschaft
1315 \def\sw@problem{%
1316 % Z"ahle die Autoren
1317 \sw@count\z@%
1318 \let\@action=\sw@authorCount%
1319 \expandafter\l@@klist\the\aut@tk; \e@list%
1320 \ifnum\sw@count>\@ne%
1321 \@gemeinschafttrue%
1322 \leq 7.591323 \@gemeinschaftfalse%
1324 \fi%
1325 \bgroup%
1326 \let\@action=\sw@problemAuthor%
1327 \expandafter\l@@klist\the\aut@tk; \e@list%
1328 \egroup%
1329 }
1330 % Schreiben eines einzelnen Autors in das Inhaltsverzeichnis
1331 %
1332 \def\sw@problemAuthor#1; {%
1333 \big\}1334 \def\@t{empc}\n13341335 \det\left(\det\right)1336 \text{lede}f\@tempa{%
1337 \write\sw@problems{%
1338 \@nearverbatim\@tempc{%
1339 {\{ \emptyset\} \}1340 \if@special%
1341 \{ \varphi \}1342 \text{e} \text{1se}1343 \{\theta\}1344 \qquad \qquad \qquad \frac{1344}{18}1345 \{\@{nearverbatim\}@tempb\}1346 \{\iota\} \iota\1347 {}^{3}<br>1348 {}^{3}1348
```

```
1349 {}^{8}1350 \expandafter\egroup\@tempa%
1351 \lambda 1@@k 1ist<sup>2</sup>
1352 }
1353 %-----------------------------------------------------------
1354 % 5. Z"ahlen von Autoren
1355 %
1356 \newcount\sw@count
1357 \def\sw@authorCount#1; \frac{8}{3}1358 \advance\sw@count\@ne%
1359 \setminus \text{I@@klist?}1360 }
1361 %-----------------------------------------------------------
1362 % 6. F"ur das Schreiben in die inhaltsdatei ohne
1363 % Kommandos zu expandieren.
1364 \text{deg} meaning#1>{}
1365 \def\@nearverbatim{\expandafter\@meaning\meaning}
1366 %-----------------------------------------------------------
1367 \def\iota\in\{+1+2\#1 \} hrulefill \#2\newcommand{\mbox}{eqn} 1367 \def\iota\in\{+1+2\#2 \} 1367 \def\iota\in\{+1+2\#2\} 1367 \def\iota\in\{+1+2\#2\} 1367 \def\iota\in\{+1+2\#2\} 1367 \def\iota\in\{+1+2\#2\} 1367 \def\iota\in\{+1+2\#2\} 1367 \def\iota\in\{+1+2\#2\} 1367 \def\iota\in\{+1+2\#21368 %-----------------------------------------------------------
1369 % Setzen von Autoren im Inhaltsverzeichnis
1370 %
1371 \def\iw@author#1; \frac{1}{8}1372 \iw@writeauthor#1;%
1373 \l@@klist%
1374 }
1375 %
1376 \def\iw@writeauthor#1, #2/#3; {%
1377 \if@first%
1378 \@firstfalse%
1379 \leq 1se \approx1380 , \frac{8}{3}1381 \{f\}\1382 #2˜#1%
1383 }
1384 %-----------------------------------------------------------
1385 \def\ix@Geburtstag#1#2#3{\i@line{#1\ \ #2}{#3}}
1386 \def\ix@aufsatz#1#2#3{%
1387 \iotai@line{{\itshape %
1388 \@firsttrue%
1389 \let\@action\iw@author\relax%
1390 \aut@tk={#3}%
1391 \@parseTokenlist\aut@tk;%
1392 :\/ } #2 } { #1 } %
1393 }
1394 \def\ix@InformalEntscheid#1#2#3#4{\i@line{Entscheid im Informalturnier #2,
1395 \def\ix@Loesungen#1#2#3{\i@line{L\"osungen der Urdrucke aus Heft #1, #2}{#
1396 \def\ix@turnierbericht#1#2#3{%
1397 \i@line{Entscheid im #1}{#3}%
1398 }
1399 \def\ix@bericht#1#2{\i@line{#1}{#2}}
1400 \ \det\iota x@einladung#1#2{\i@line{#1}{#2}}
1401 \def\ix@verstorben#1#2{\i@line{#1}{#2}}
1402 \, \text{def}\xspace ix@entscheid#1#2{\iota@line{#1}}{2}1403 \ \det\iota x@editorial#1#2{\i@line{#1}{#2}}
1404 \def\ix@ausschreibung#1#2{\i@line{#1}{#2}}
1405 %-----------------------------------------------------------
1406 \def\i@Geburtstag#1{\ix@Geburtstag#1}
1407 \def\ia{\alpha}1407 \def\i@aufsatz#1{\ix@aufsatz#1}
1408 \def\i@aktuell#1{\i@line{Aktuelle Meldungen}{#1}}
1409 \def\i@InformalEntscheid#1{\ix@InformalEntscheid#1}
1410 \def\i@urdrucke#1{\i@line{Urdrucke}{#1}}
1411 \def\i@Loesungen#1{\ix@Loesungen#1}
1412 \def\i@Loeserliste#1{\i@line{L\"oserliste}{#1}}
1413 \def\i@bub#1{\i@line{Bemerkungen und Berichtigungen}{#1}}
1414 \def\i@turniere#1{\i@line{Turnierberichte}{#1}}
1415 \def\i@buecher#1{\i@line{Buchbesprechungen}{#1}}
```

```
1416 \def\i@buch#1{\i@line{Buchbesprechung}{#1}}
1417 \def\i@turnierbericht#1{\ix@turnierbericht#1}
1418 \def\i@bericht#1{\ix@bericht#1}
1419 \def\i@einladung#1{\ix@einladung#1}
1420 \def\i@verstorben#1{\ix@verstorben#1}
1421 \def\i@entscheid#1{\ix@entscheid#1}
1422 \def\i@editorial#1{\ix@editorial#1}
1423 \def\i@TurnierAusschreibung#1{\ix@ausschreibung#1}
1424 %-----------------------------------------------------------
1425 \, \delta1426 \centerline{\bfseries INHALT}%
1427 \veespace{-.5mm}
1428 \begingroup%
1429 \let\Geburtstag=\i@Geburtstag%
1430 \left\{ \text{let}\atop \text{all} \right\}1431 \let\aktuell=\i@aktuell%
1432 \let\InformalEntscheid=\i@InformalEntscheid%
1433 \let\Urdrucke=\i@urdrucke%
1434 \let\Loesungen=\i@Loesungen%
1435 \let\Loeserliste=\i@Loeserliste%
1436 \lambda let \bub=\i@bub%
1437 \let\Turnierberichte=\i@turniere%
1438 \let\Turnierbericht=\i@turnierbericht%
1439 \let\Bericht=\i@bericht%
1440 \let\Einladung=\i@einladung%
1441 \let\Buecher=\i@buecher%
1442 \left\{\text{Buch}=\hat{\text{Buch}}\right\}1443 \let\Verstorben=\i@verstorben%
1444 \let\Entscheid=\i@entscheid%
1445 \let\editorial=\i@editorial%
1446 \let\TurnierAusschreibung=\i@TurnierAusschreibung%
1447 \immediate\closeout\sw@contents\relax%
1448 \infty \infty \infty \infty1449 \noindent\hbox{}\endgroup%
1450 }
1451 %-----------------------------------------------------------
1452 \def\i@author#1, #2; {\if@first\@firstfalse\else, \fi#2<sup>~</sup>#1\l@@klist}
1453
1454 \def\aufsatz#1#2#3{%
1455 \bgroup
1456 \iotatshape
1457 \@firsttrue
1458 \let\@action=\i@author
1459 \l@@klist#3; \e@list%
1460 : %
1461 \egroup
1462 #2%
1463 \hrulefill\ #1\newline
1464 }
1465
1466 \newlength{\helplength}%
1467 \newlength{\boardskip}%
1468 \newlength{\double@boardwidth}%
1469
1470 \; \text{def}\ \dot{\text{doubledi}}1471 \def\dia@above{\if@special\else%
1472 \setlength{\helplength}{\textwidth}%
1473 \addtolength{\helplength}{-3\board@width}%
1474 \setlength{\boardskip}{.5\helplength}%
1475 \setlength{\double@boardwidth}{2\board@width}%
1476 \addtolength{\double@boardwidth}{\boardskip}%
1477 \begin{minipage}[b]{\double@boardwidth}%
1478 \# 1\%1479 \end{math} \end{math}1480 \{f_i\}_{i=0}^{8}1481 }
1482
```

```
1483
1484 \newcounter{@maerchenlexikon}
1485 \setcounter{@maerchenlexikon}{0}
1486 \newboolean{@first@lexikon@entry}
1487 \newcommand{\maerchenart }[1]{ %
1488 \ifthenelse{\boolean{@first@lexikon@entry}}{%
1489 \setboolean{@first@lexikon@entry}{false}%
1490 } { %
1491 --- %<br>1492 \frac{1}{6}%
1492
1493 \{ \it{itshape #1:} \it{ignorespaces}1494 }
1495 \newenvironment{maerchenlexikon}%
1496/81497 \ifthenelse{\value{@maerchenlexikon}=0}{%
1498 \{\{\text{itshape Kleines } M\} \text{archenschach-Lexikon:}\}1499 } { } \frac{8}{3}1500 \setboolean{@first@lexikon@entry}{true}%
1501 \stepcounter{@maerchenlexikon}%
1502 } { }
1503
1504 \renewcommand{\section}{\@startsection{section}{1}{\z@}{2ex}{.5ex}{\normal
1505\renewcommand{\subsection}{\@startsection{subsection}{2}{\z@}{1ex}{.3ex}{\
1506 \renewcommand{\subsubsection}{\@startsection{subsubsection}{3}{\z@}{.4ex}{.
1507
1508 \langle/style\rangle
```
#### **Index**

Numbers written in italic refer to the page where the corresponding entry is described; numbers underlined refer to the code line of the definition; numbers in roman refer to the code lines where the entry is used.

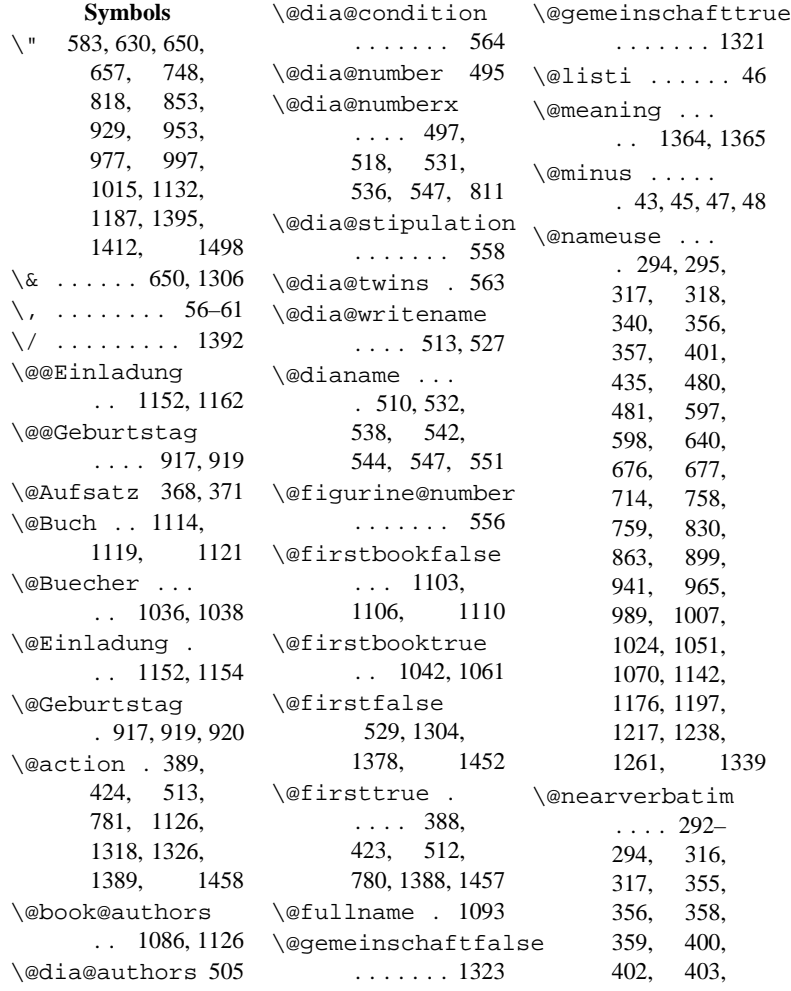

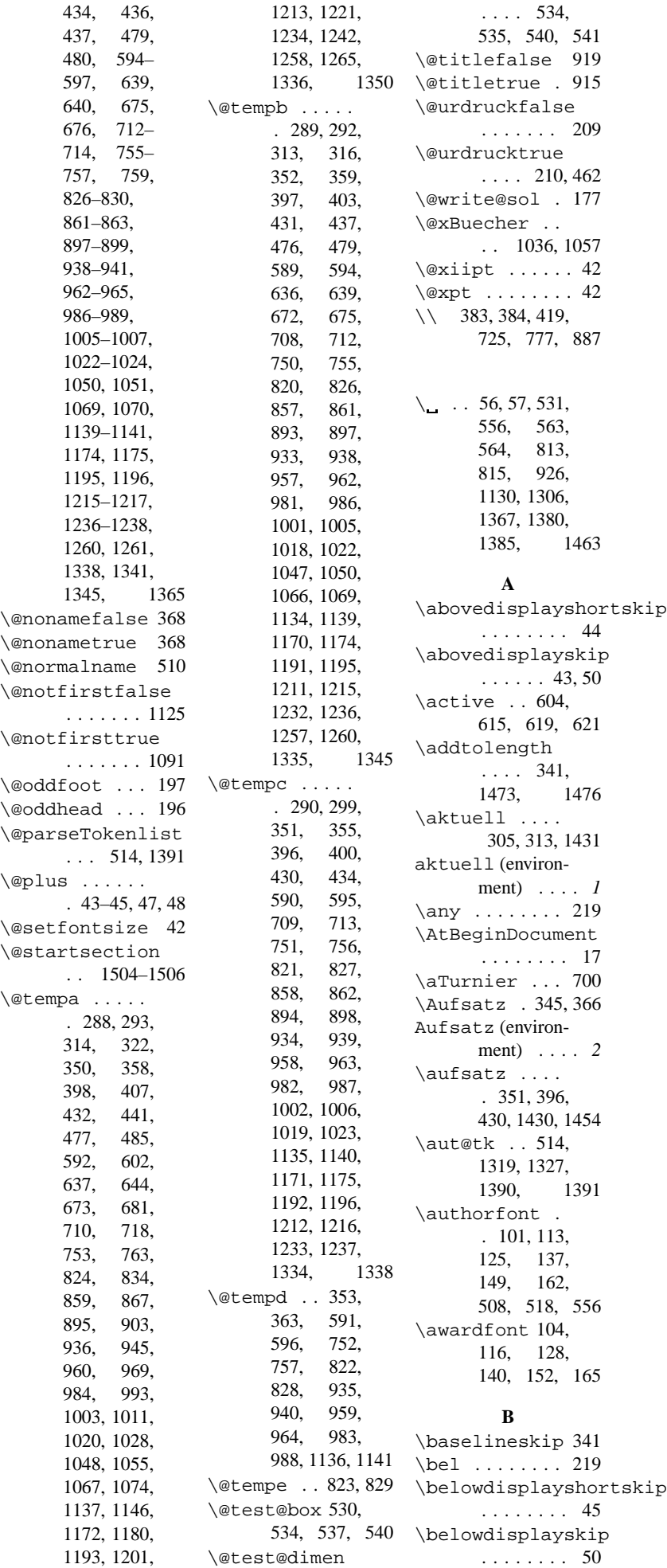

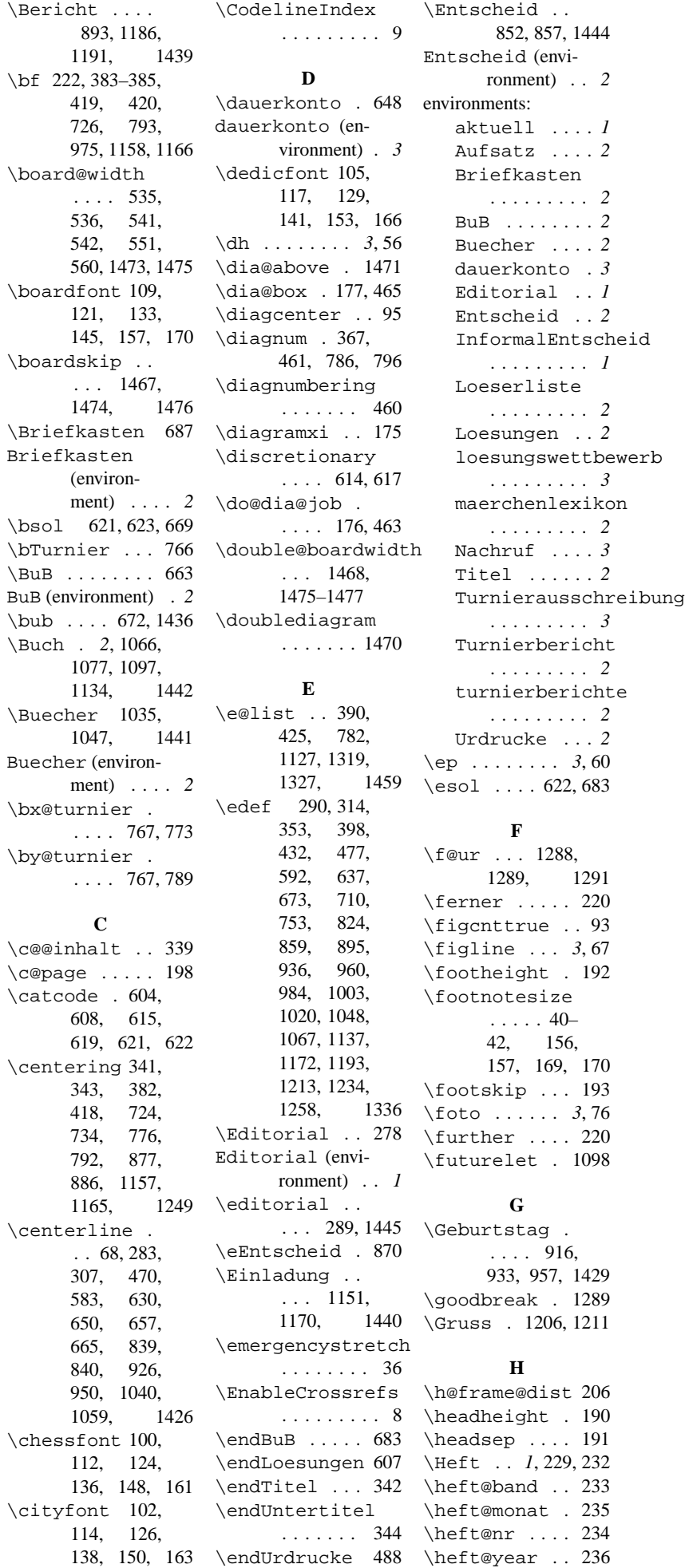

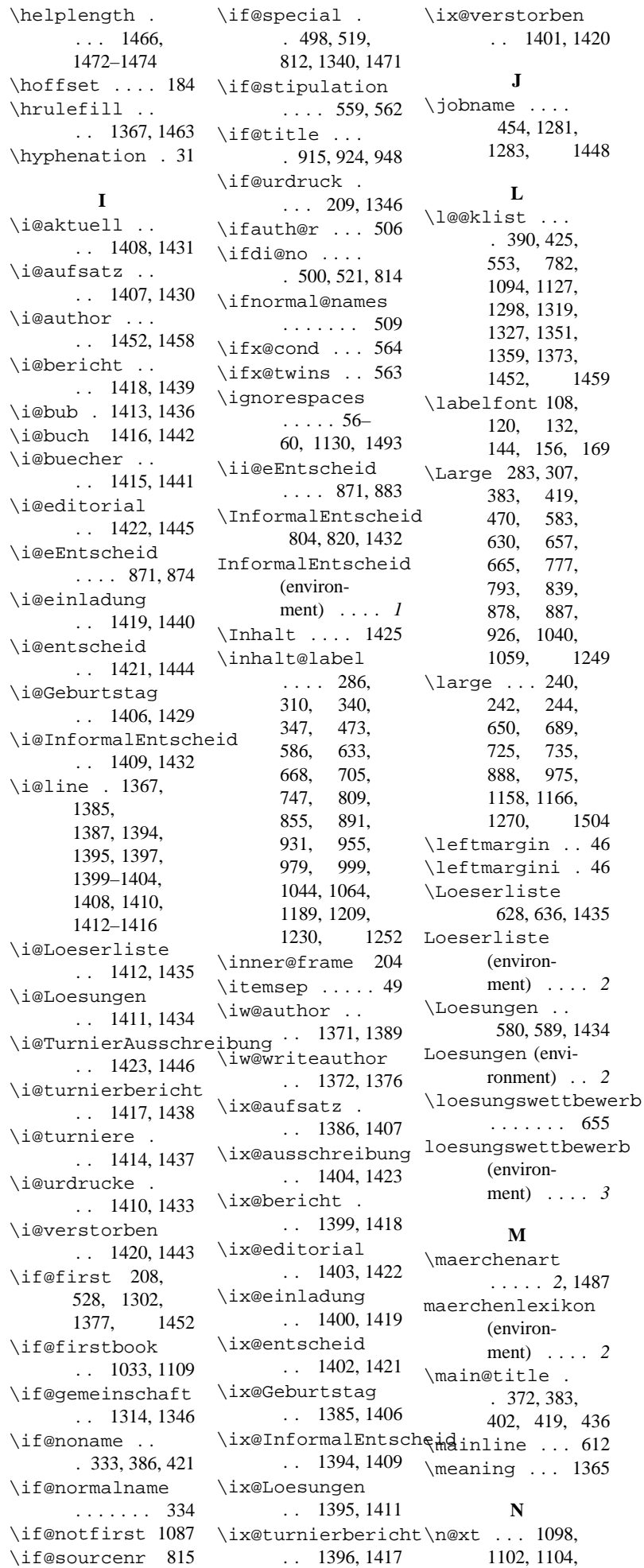

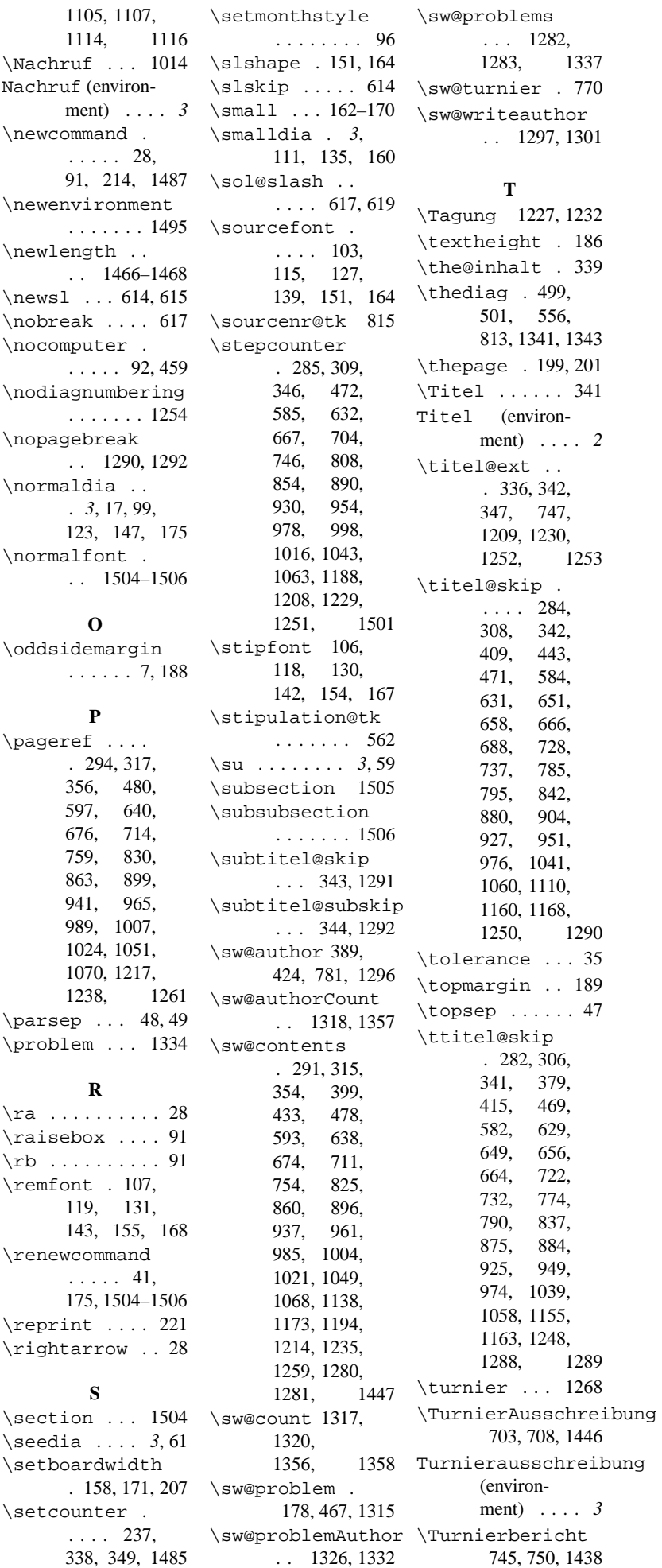

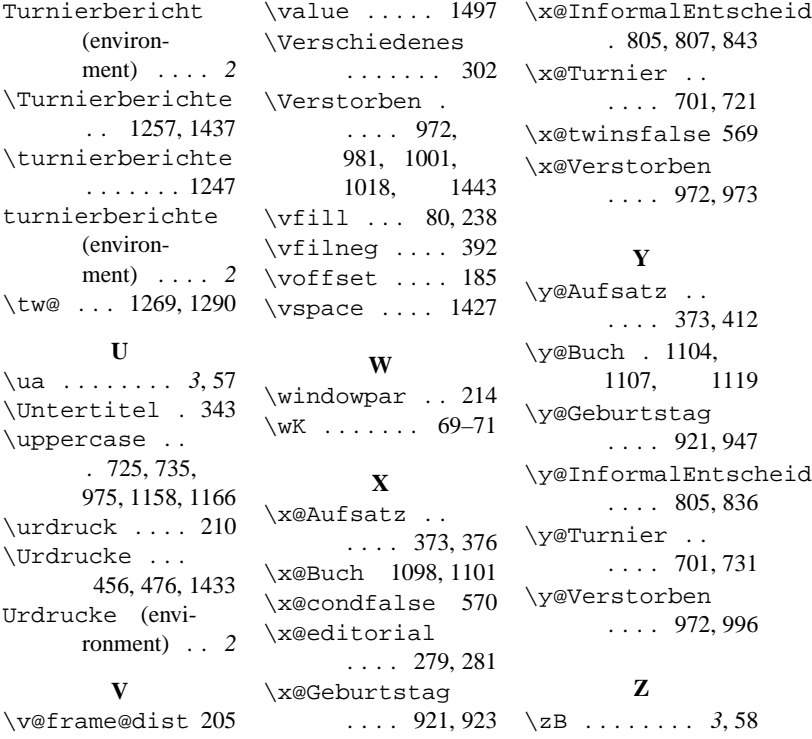

# **Change History**

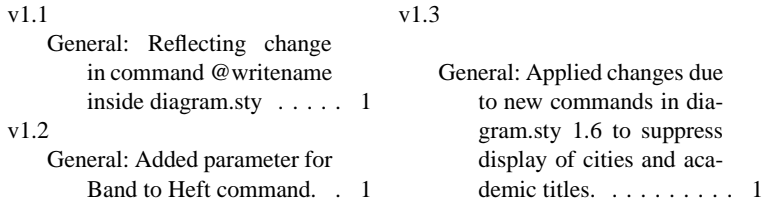